## **How to Drop/Withdraw a class via Schedule Builder**

## **Please follow the steps in the table to drop/withdraw a class.**

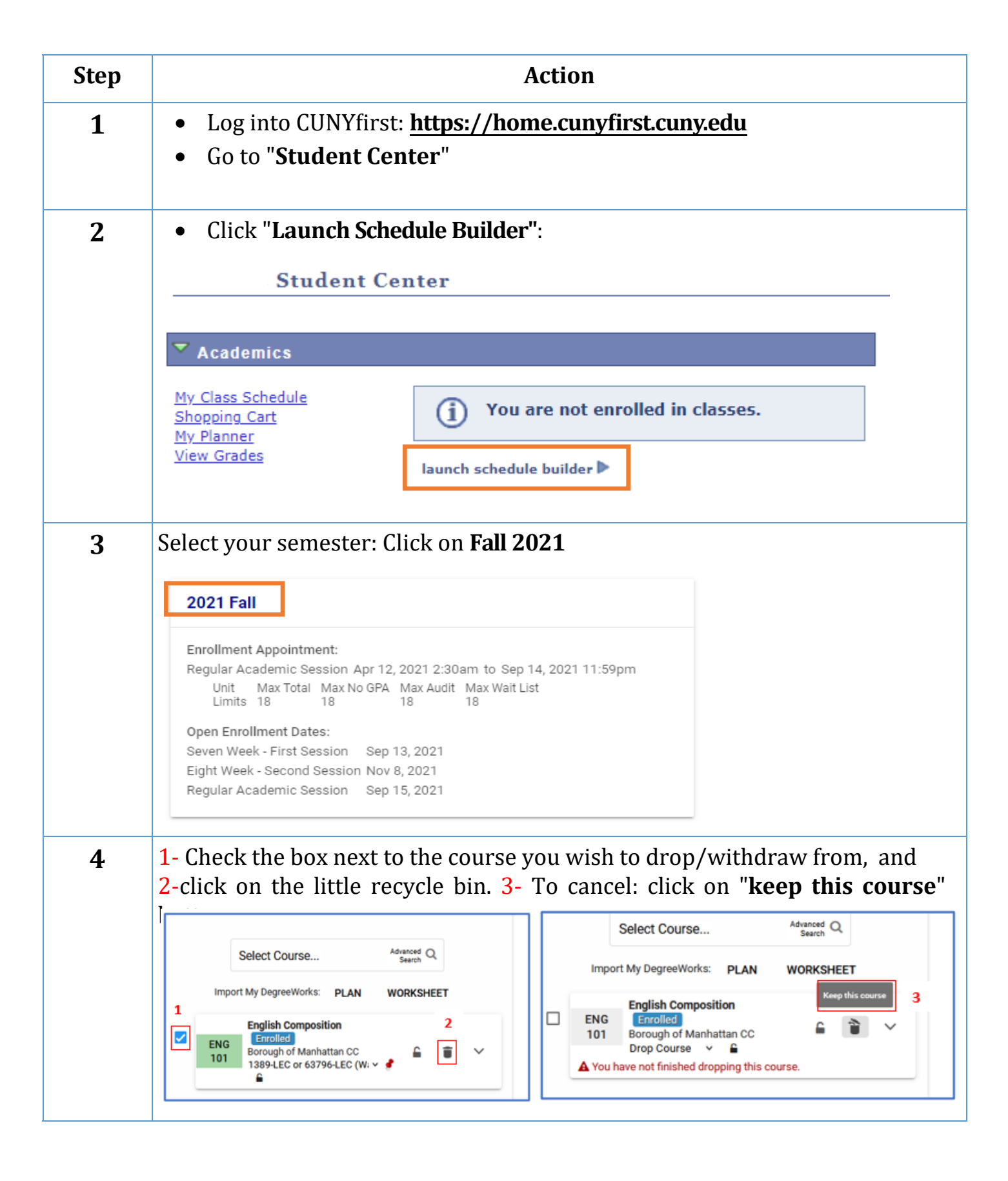

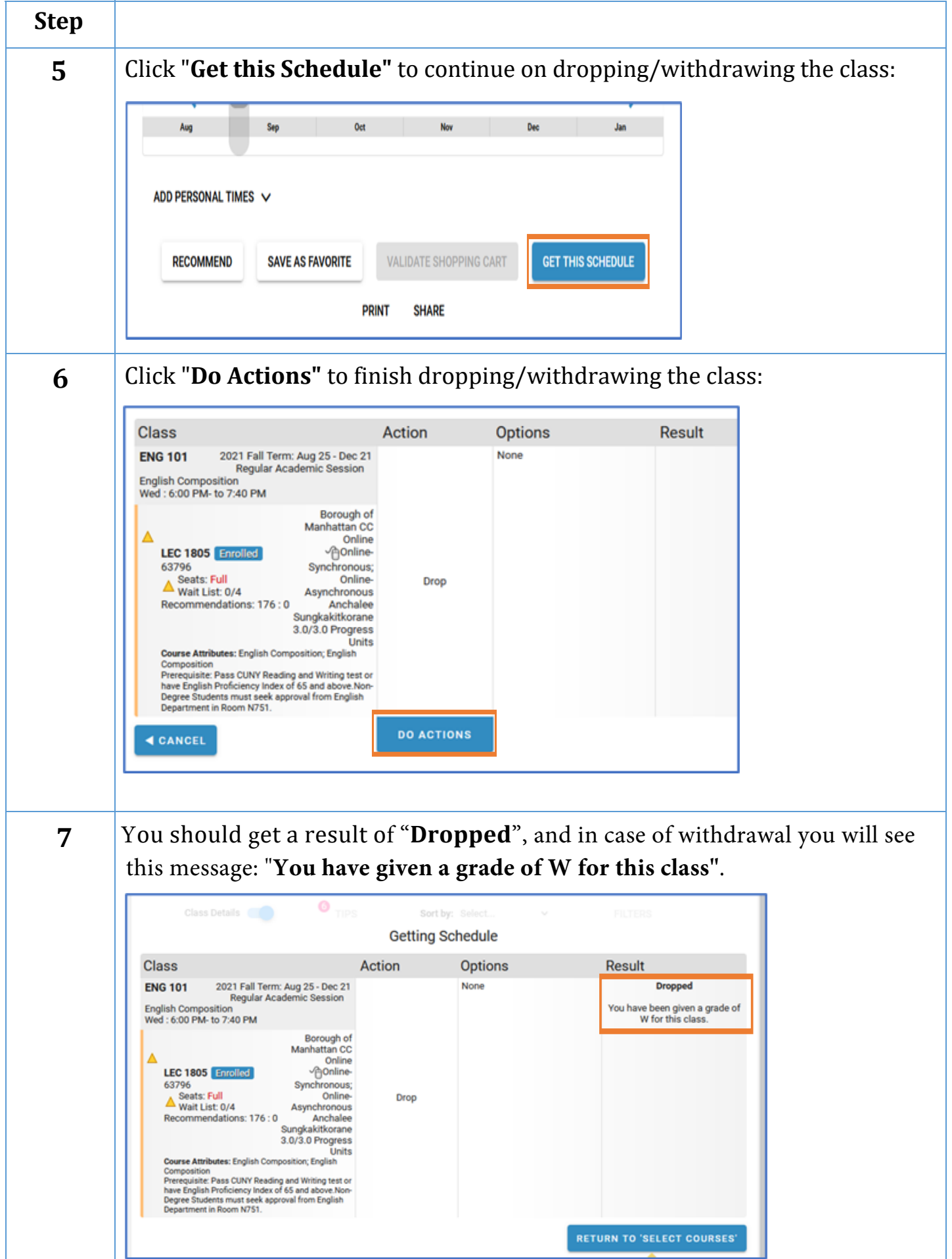